## Student Lockers

You can request a locker via your Omnivox Account (the "locker request" module will become available once you have retrieved your schedule).

Students who use a locker that has not been assigned to them will have the lock cut and the contents removed.

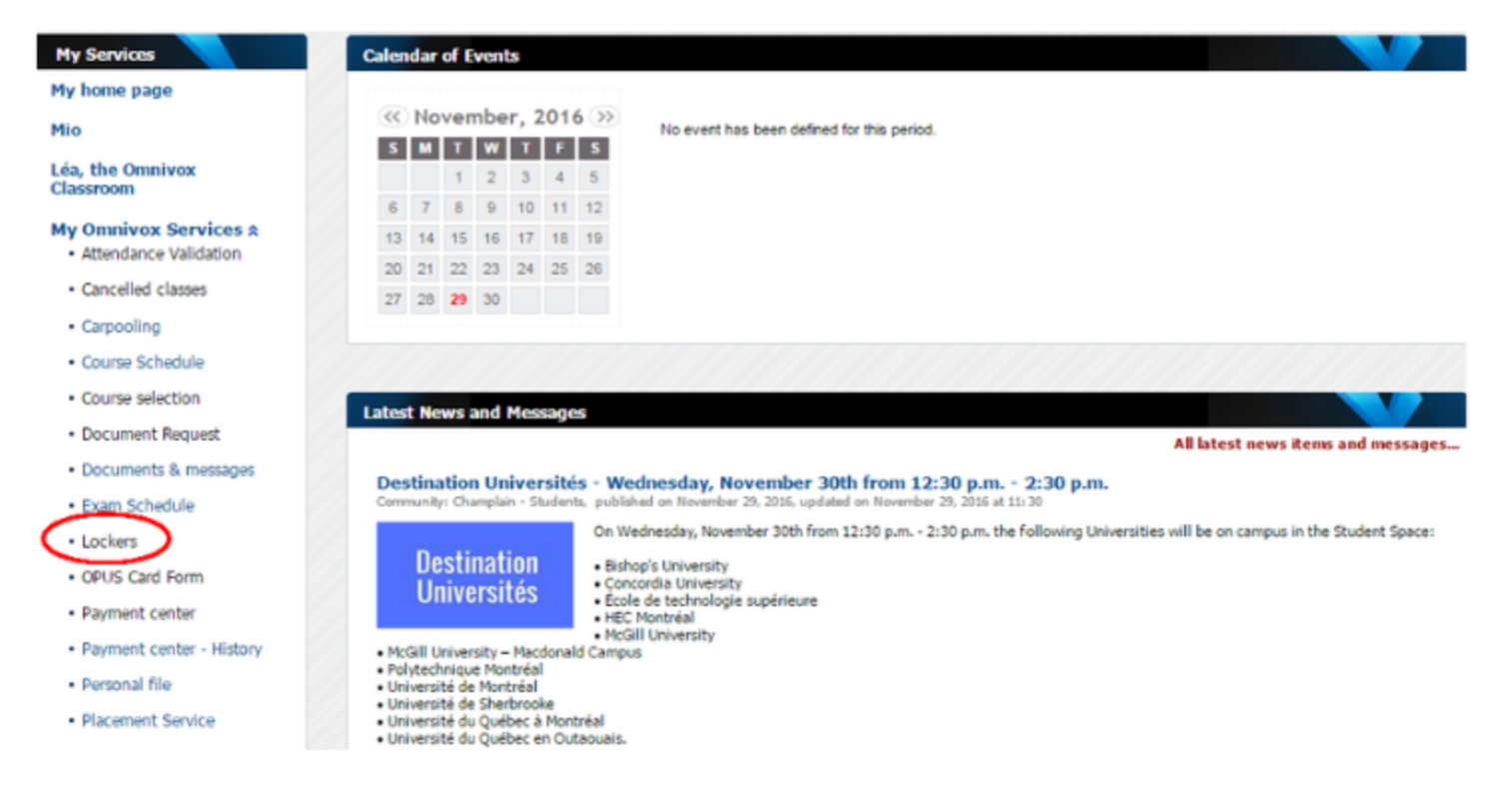

Lockers must be emptied by the end of the academic semester (last day of exams for the Winter semester).